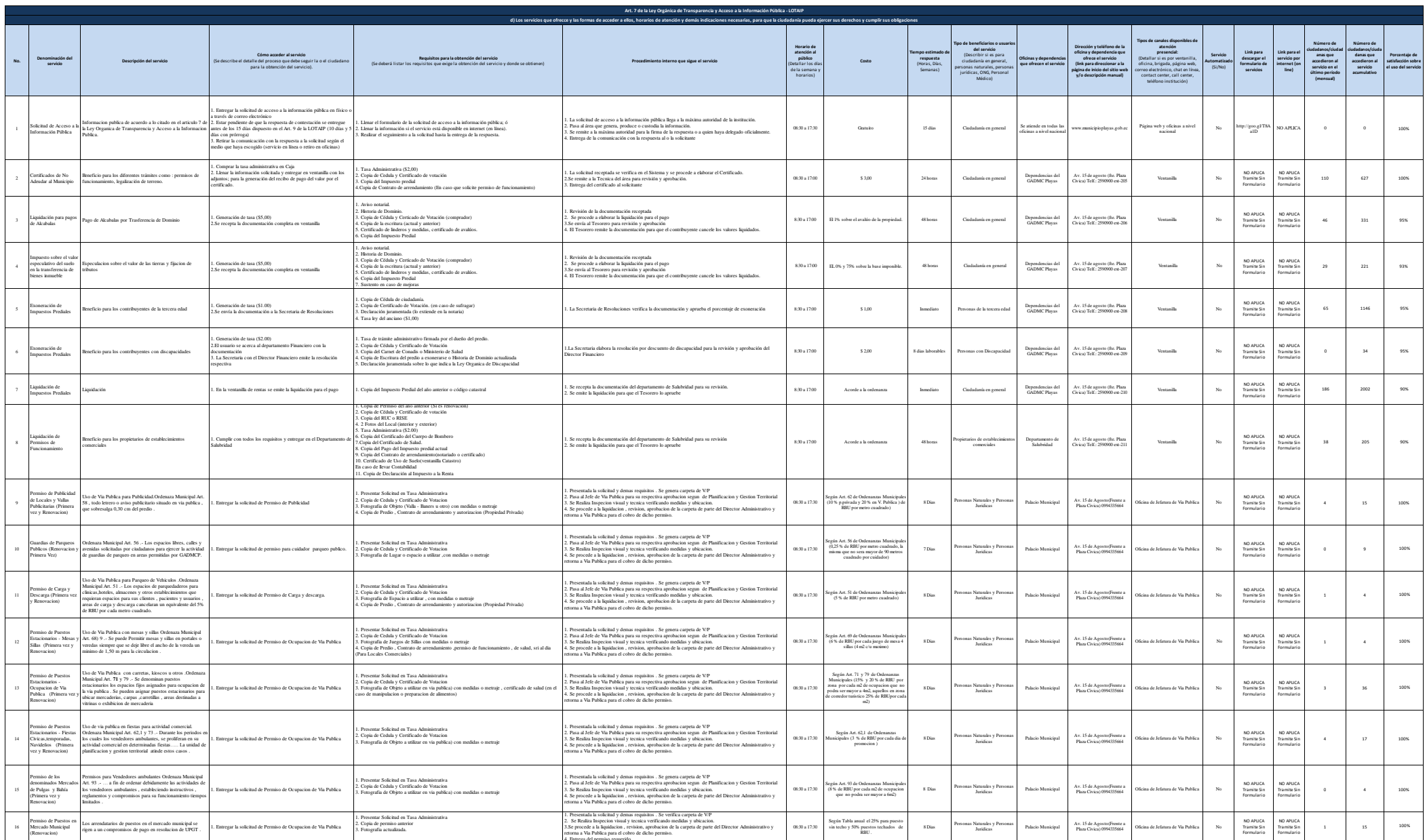

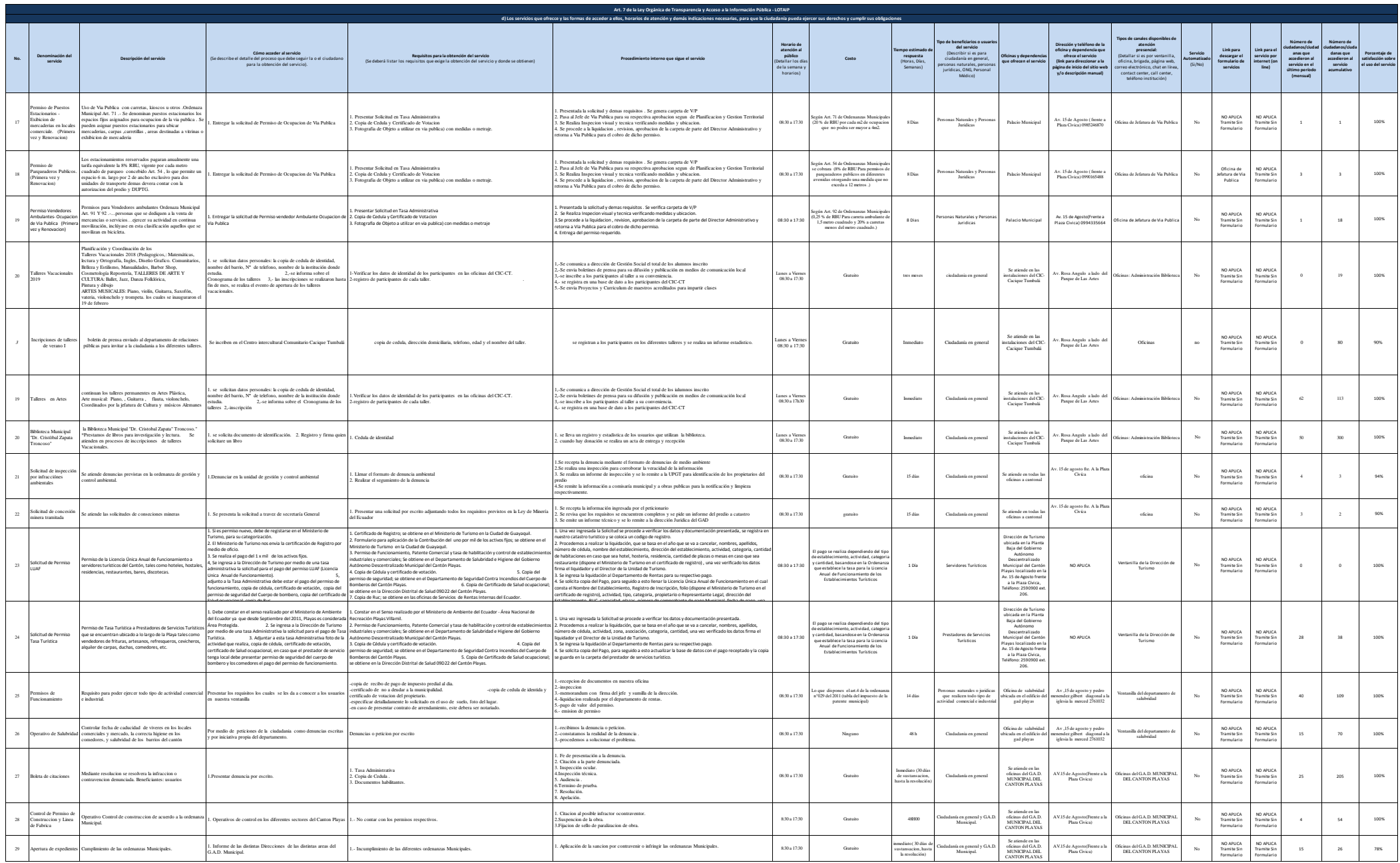

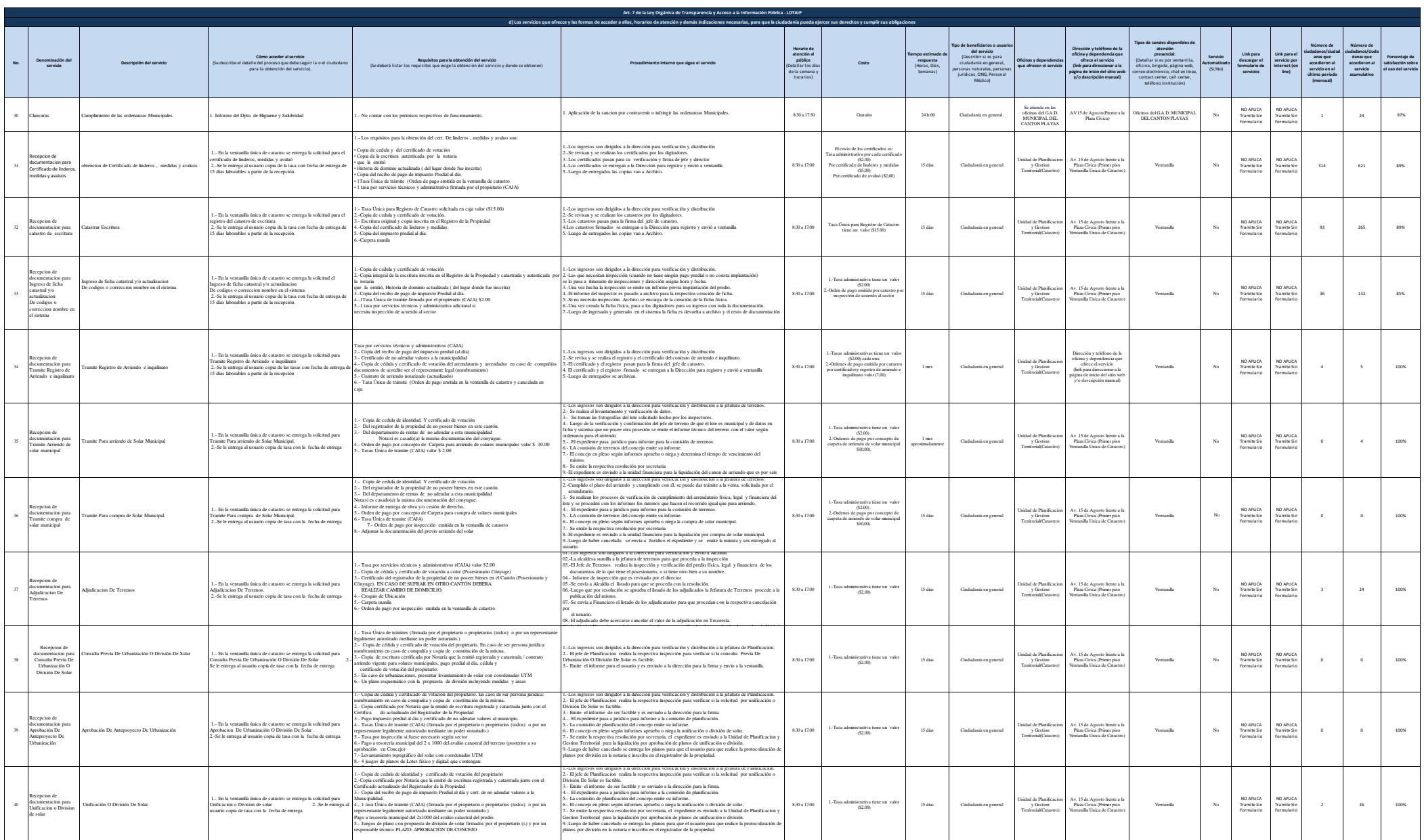

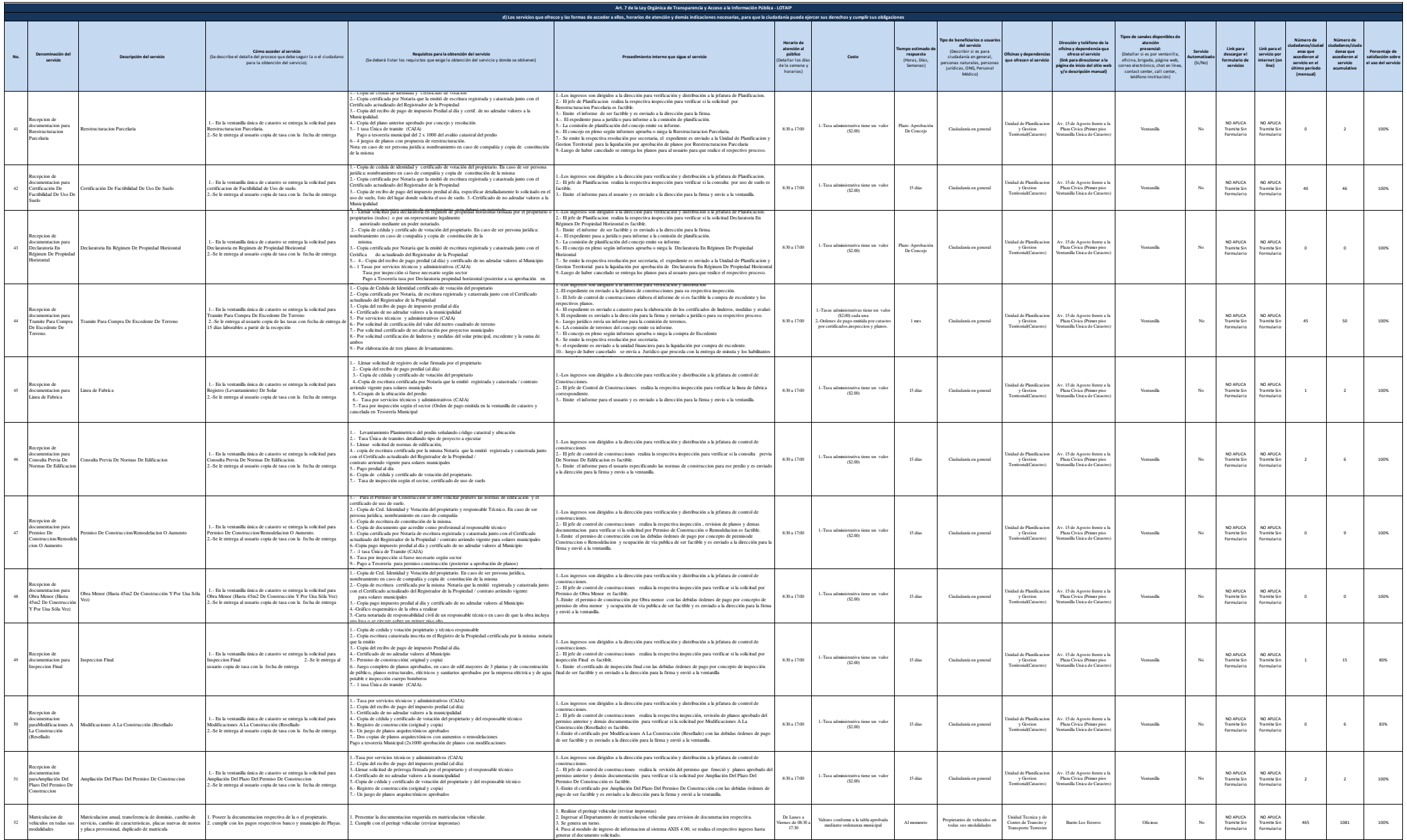

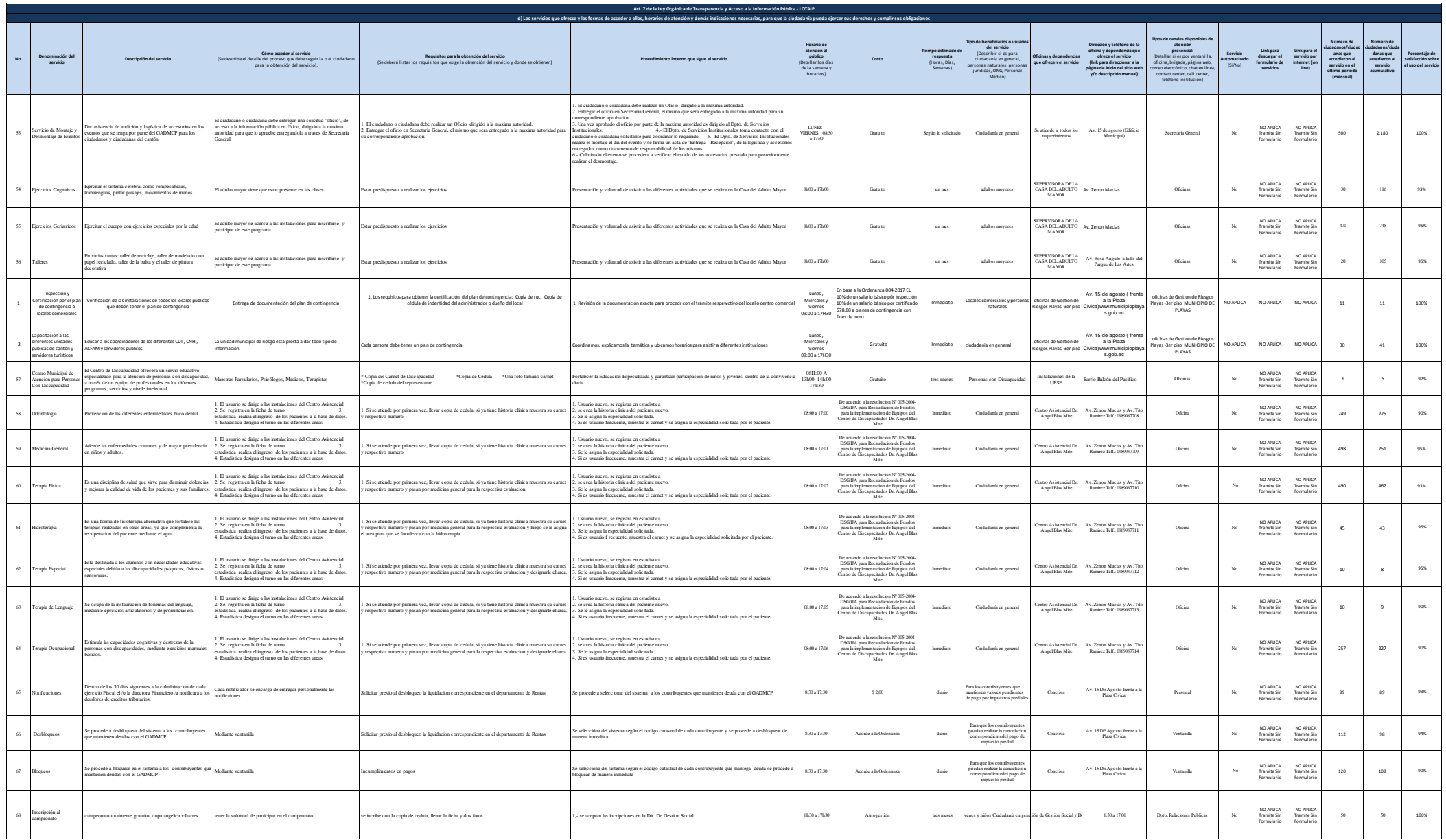

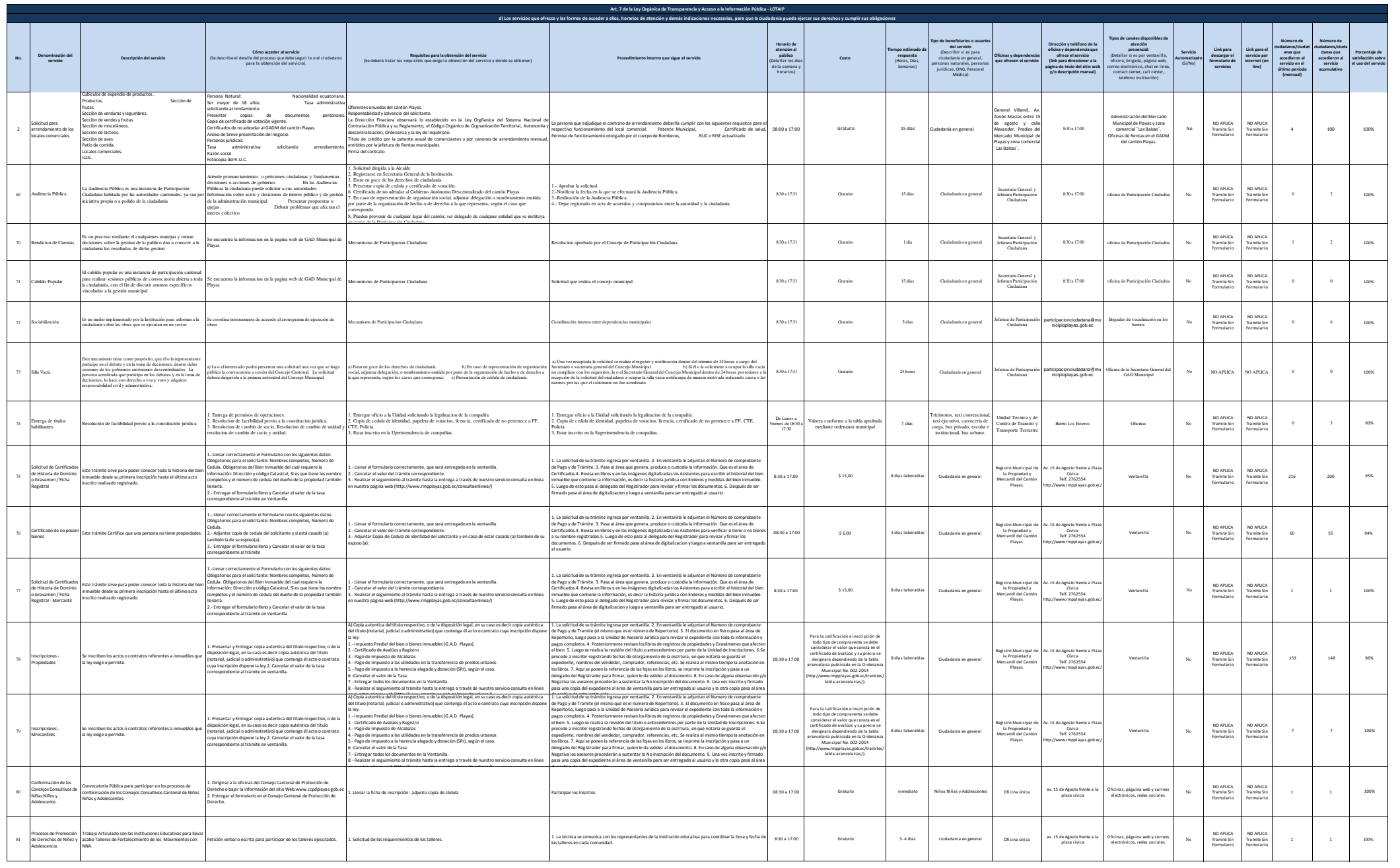

**CAD** 

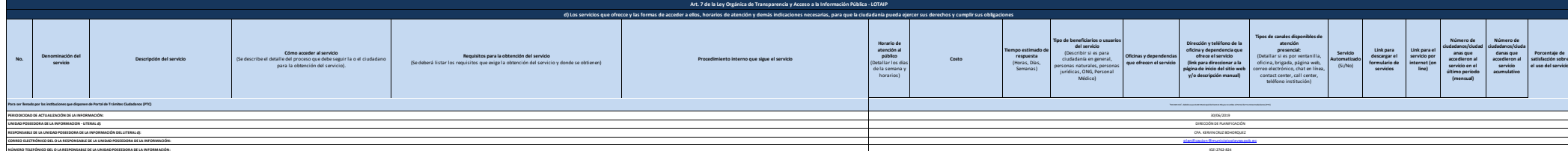